## **DAFTAR ISI**

<span id="page-0-0"></span>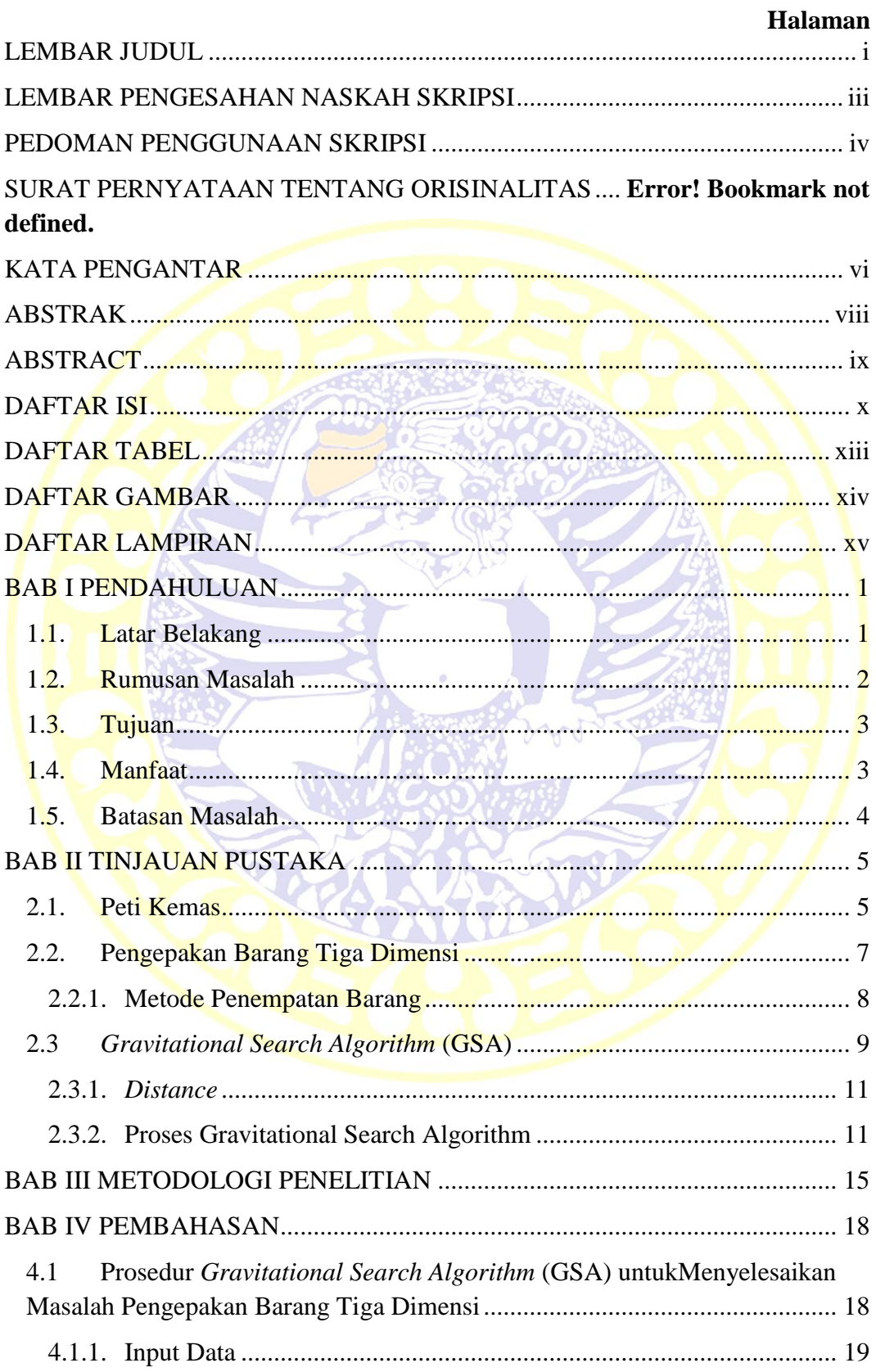

 $\pmb{\mathsf{x}}$ 

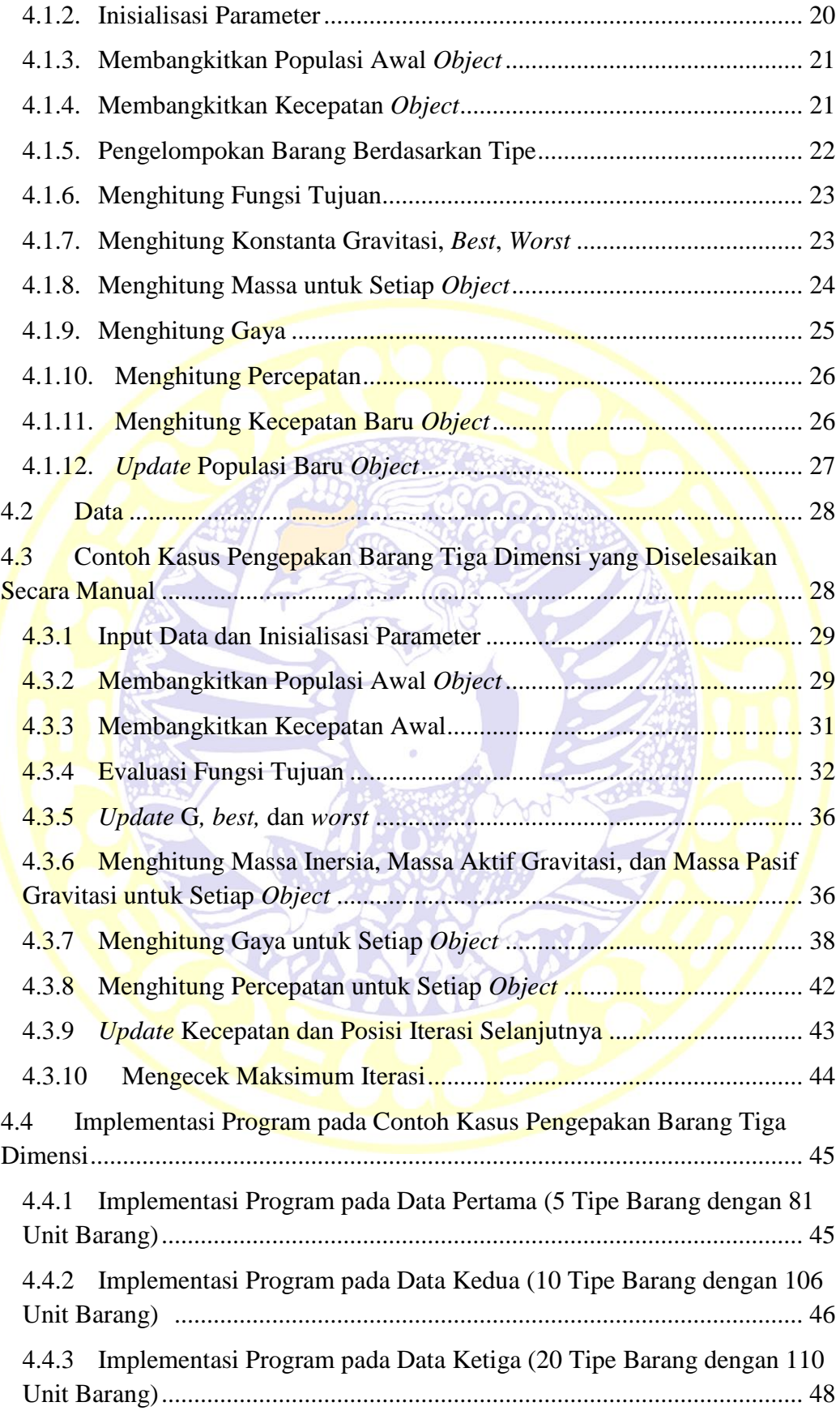

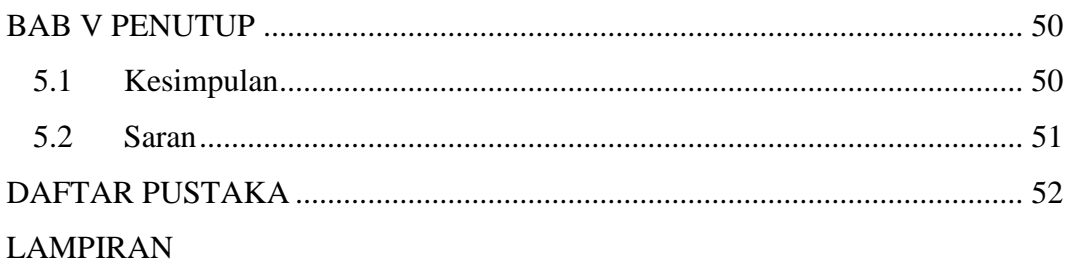

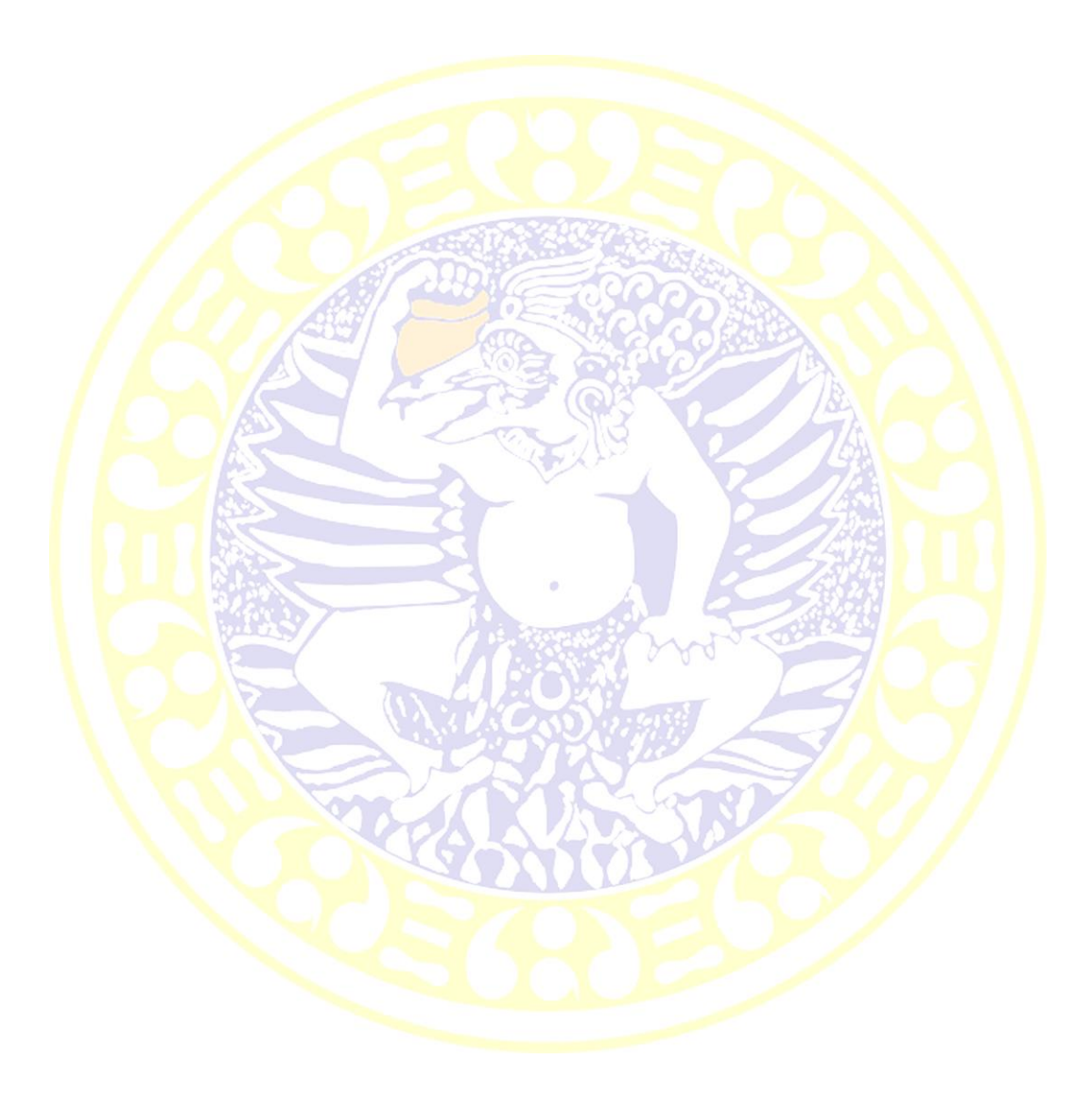

## **DAFTAR TABEL**

<span id="page-3-0"></span>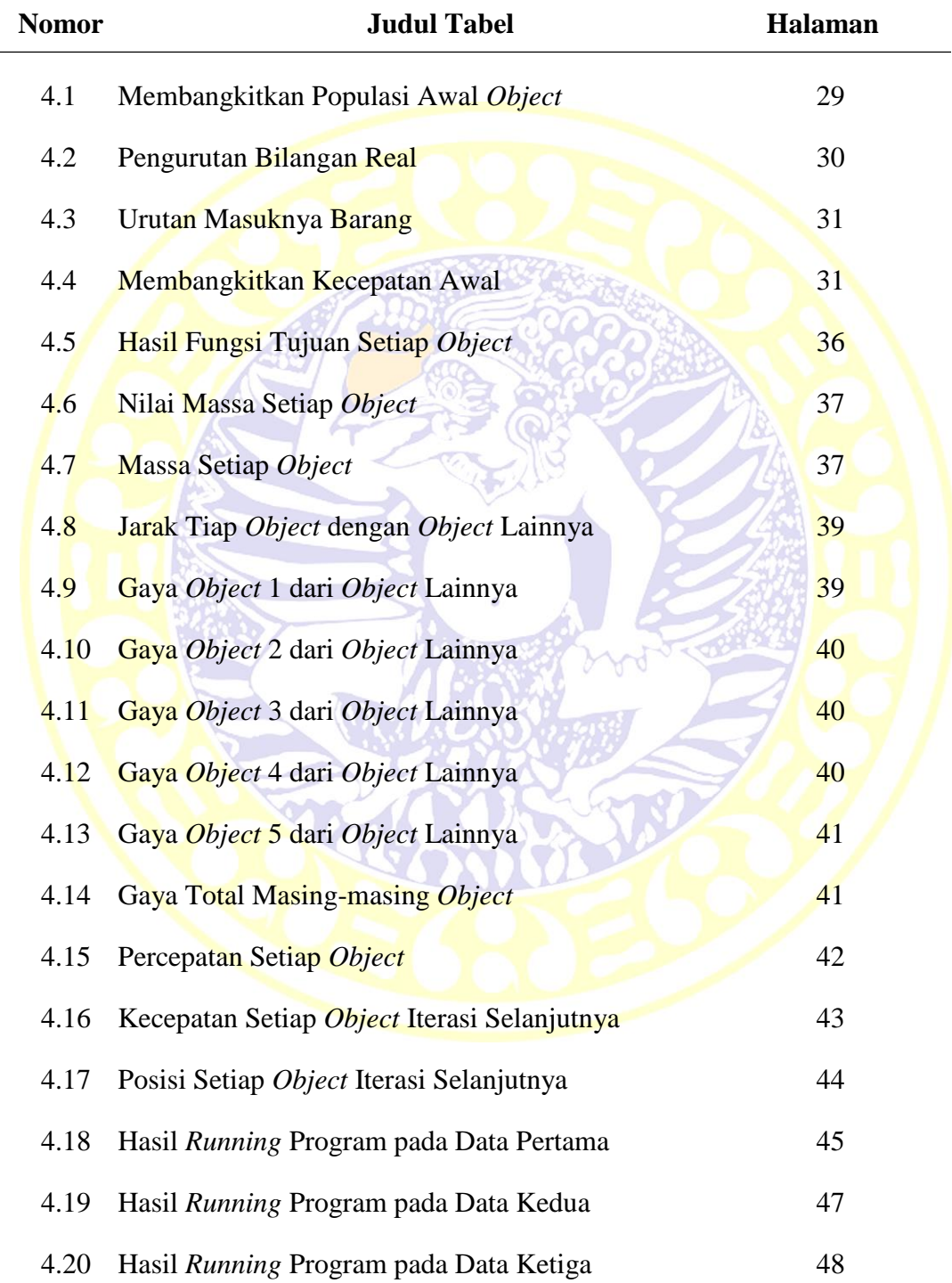

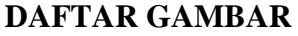

<span id="page-4-0"></span>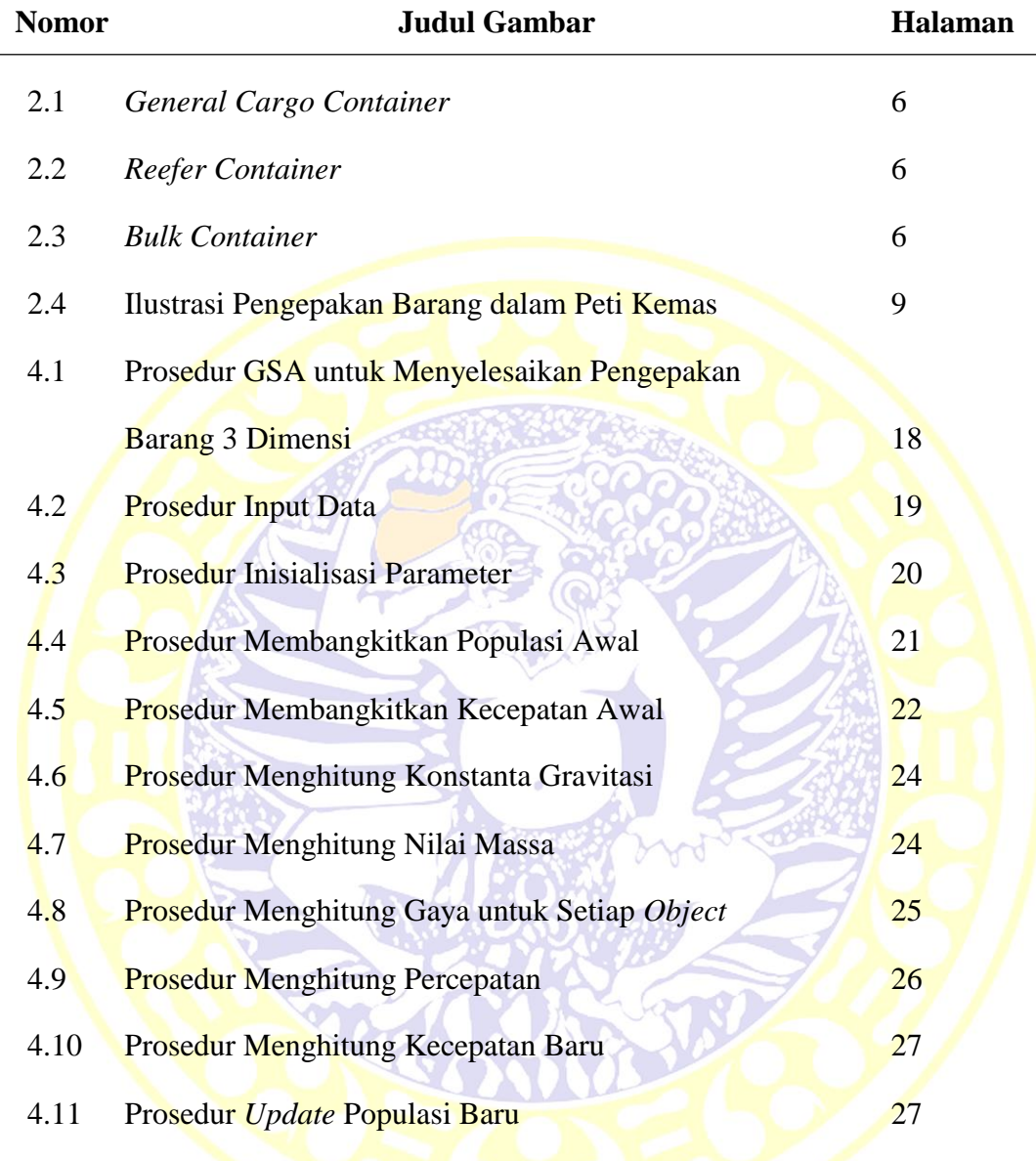

## **DAFTAR LAMPIRAN**

<span id="page-5-0"></span>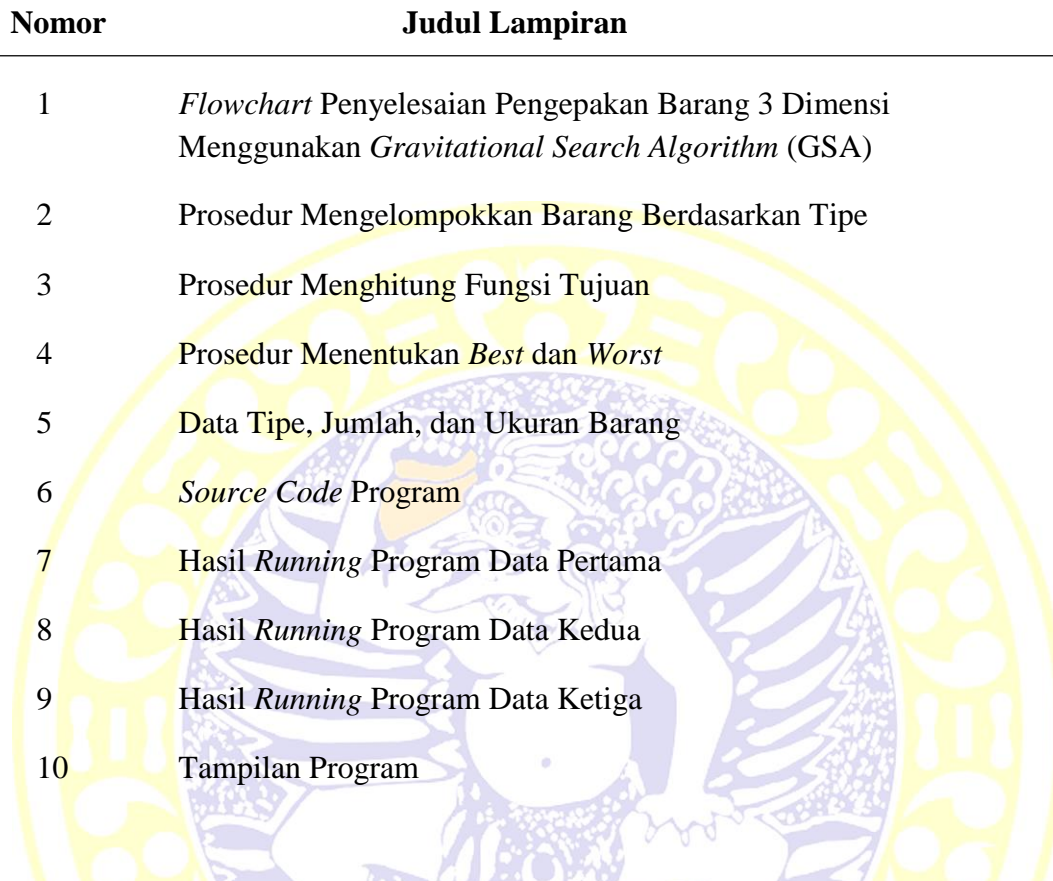